## **ΜΑΘΗΜΑ: "Πληροφορική με Εφαρμογές" ΕΡΓΑΣΤΗΡΙΟ 5: Περιγραφική Στατιστική με το CALC – Ομαδοποιημένα Δεδομένα I**

Τα παρακάτω δεδομένα αφορούν τις βαθμολογίες (με άριστα το 100) 32 φοιτητών στο μάθημα της ΣΤΑΤΙΣΤΙΚΗΣ.

> 55, 70, 80, 75, 90, 80, 60, 100, 95, 70, 75, 85, 80, 80, 70, 95, 100, 80, 85, 70, 85, 90, 80, 75, 85, 70, 90, 60, 80, 70, 85, 80.

(α) Να εισάγετε τα παραπάνω δεδομένα στο CALC και με τη βοήθεια αυτού (υπόδειξη: χρησιμοποιήστε το AutoFilter μαζί με τη συνάρτηση COUNTIF), να συμπληρώσετε τον παρακάτω πίνακα

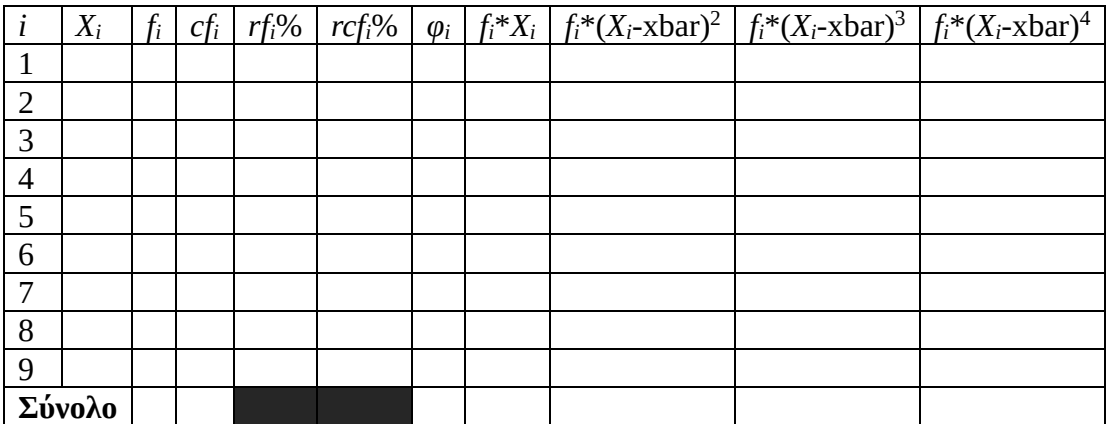

Το xbar είναι ο δειγματικός μέσος των δεδομένων, ο οποίος υπολογίζεται από τον τύπο  $\bar{X}=\frac{1}{\pi}$  $\frac{1}{n}\sum_{i=1}^k f_i X_i,$ όπου *k* είναι το πλήθος των διαφορετικών τιμών στο δείγμα.

(β) Χρησιμοποιώντας ΜΟΝΟ τις πληροφορίες που σας δίνει ο παραπάνω πίνακας, να απαντήσετε στις επόμενες ερωτήσεις:

- 1. Πόσοι φοιτητές έγραψαν το πολύ 75; Ποιο το αντίστοιχο ποσοστό;
- 2. Πόσοι φοιτητές έγραψαν βαθμό μεγαλύτερο από 80; Ποιο το αντίστοιχο ποσοστό;
- 3. Πόσοι φοιτητές έγραψαν βαθμό τουλάχιστον 80; Ποιο το αντίστοιχο ποσοστό;
- 4. Πόσοι φοιτητές έγραψαν βαθμό μικρότερο από 70; Ποιο το αντίστοιχο ποσοστό;
- 5. Πόσοι φοιτητές έγραψαν βαθμό ακριβώς 90; Ποιο το αντίστοιχο ποσοστό;

(γ) Χρησιμοποιώντας ΜΟΝΟ τις πληροφορίες που σας δίνει ο παραπάνω πίνακας, να υπολογίσετε τα παρακάτω αριθμητικά μέτρα: Δειγματική διασπορά, δειγματική τυπική απόκλιση, διάμεσος, 1<sup>ο</sup> και 3<sup>ο</sup> τεταρτημόριο, δειγματικό εύρος, συντελεστής ασυμμετρίας *β*<sup>1</sup> και συντελεστής κύρτωσης *β*2.

**Υπόδειξη:** Να χρησιμοποιήσετε τους παρακάτω τύπους για τον υπολογισμό της διασποράς και των συντελεστών *β*1, *β*<sup>2</sup>

$$
S^{2} = \frac{1}{n-1} \sum_{i=1}^{k} f_{i} (X_{i} - \bar{X})^{2}, \quad \beta_{1} = \left(\frac{1}{n} \sum_{i=1}^{k} f_{i} (X_{i} - \bar{X})^{3}\right) / S^{3}, \quad \beta_{2} = \left(\frac{1}{n} \sum_{i=1}^{k} f_{i} (X_{i} - \bar{X})^{4}\right) / S^{4}.
$$

(δ) Μπορούμε να θεωρήσουμε ότι η κατανομή των δεδομένων είναι συμμετρική;

**Πριν φύγετε, να αποθηκεύσετε (σε δικό σας φάκελο, είτε στο σκληρό δίσκο του Η/Υ στο εργαστήριο, είτε σε "φλασάκι") το βιβλίο εργασίας που δημιουργήσαμε στο 5ο εργαστήριο. Να δώσετε το όνομα LAB5.xlsx. Ενδέχεται να το χρησιμοποιήσουμε και σε επόμενη διάλεξη.**